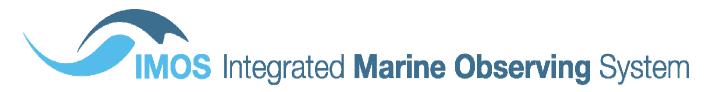

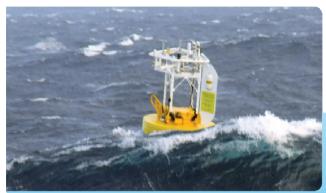

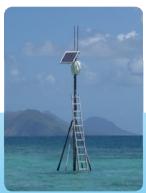

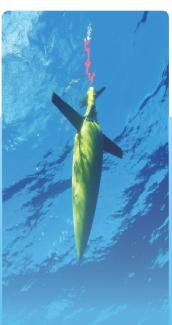

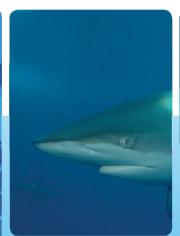

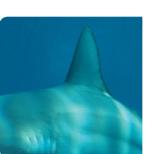

# Reef Life Survey data access

Roger Proctor, Xavier Hoenner, Katherine Tattersall, Just
Berkhout, Rick Stuart-Smith & Graham Edgar
University of Tasmania
(roger.proctor@utas.edu.au)

Reef Life Survey (RLS) have visited 2500+ coral and rocky reef sites around the world and have conducted approximately 6000 surveys across those sites. Dive surveys can be repeated in one location at different times and every survey is conducted at a nominal 'site'.

During a dive survey observations are recorded of each

- vertebrate species abundance and biomass, and
- invertebrate species abundance.

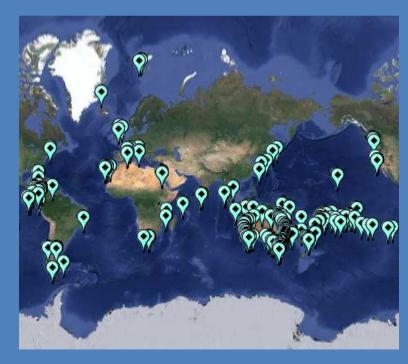

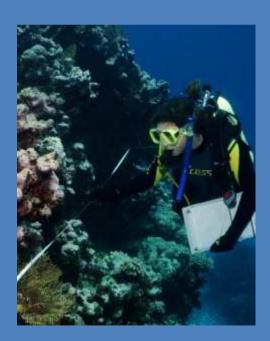

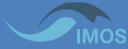

Reef Life Survey (RLS) have visited 2500+ coral and rocky reef sites around the world and have conducted approximately 6000 surveys across those sites. Dive surveys can be repeated in one location at different times and every survey is conducted at a position site.

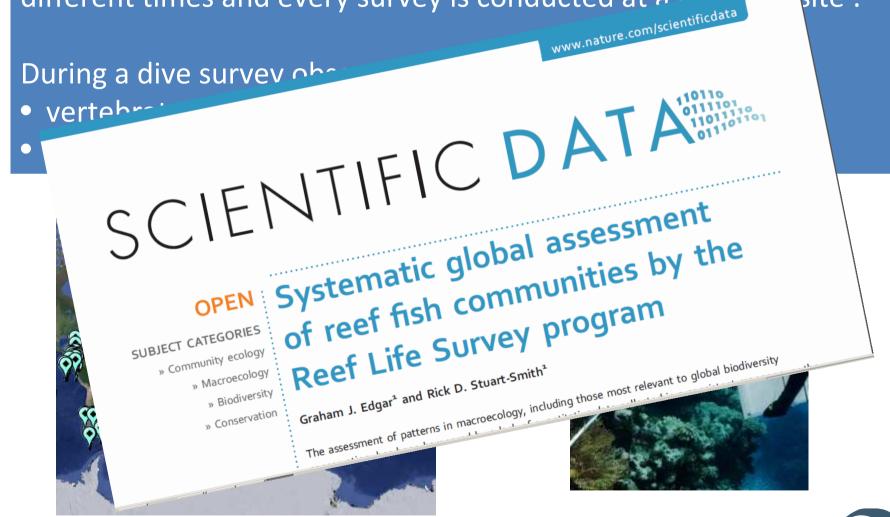

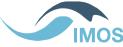

# Reef Life Survey

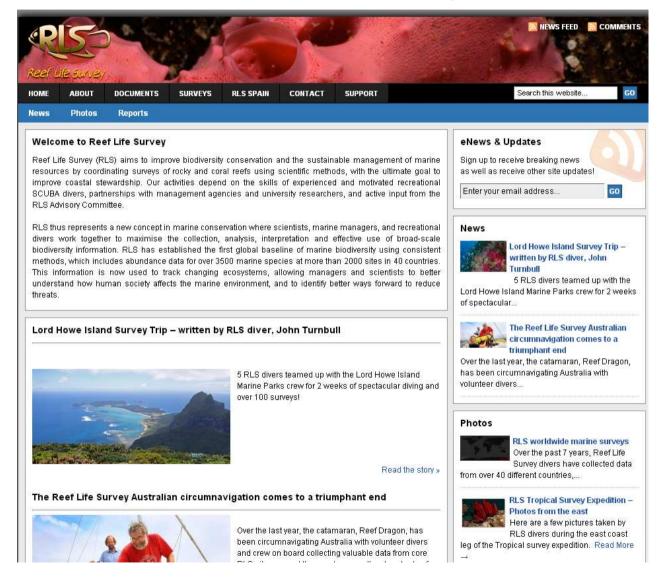

http://reeflifesurvey.com

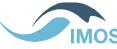

# Reef Life Survey

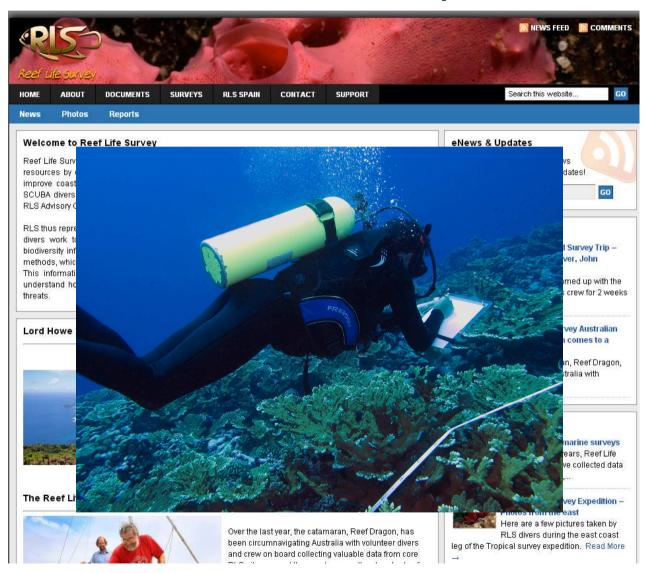

http://reeflifesurvey.com

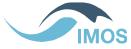

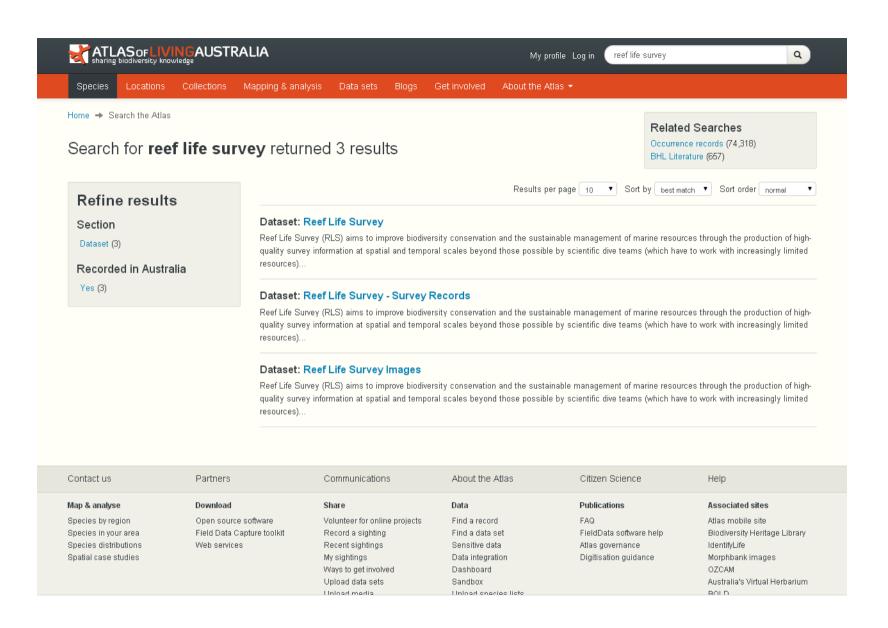

A subset of RLS data is in the ALA

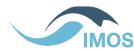

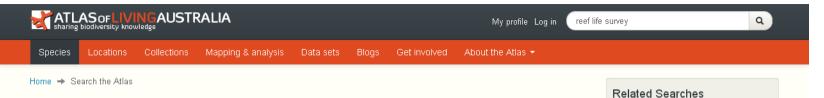

#### Search for **reef life survey** returned 3 results **Digitised records**

25 records can be accessed through the Atlas of Living Australia. This resource was last of The most recent data was published on 10 Apr 2014.

Click to view records for the Reef Life Survey resource.

#### Explore records by taxonomy

```
⊟ Kingdoms
  . ANIMALIA - 25
     Ė CHORDATA - 25
        É ACTINOPTERYGII - 25
          Ė PERCIFORMES - 25
             Ė LABRIDAE - 25
                . Notolabrus - 4
                ⊕ Siphonognathus - 4
                ⊕ Odax - 3
                ⊕ Suezichthγs - 3
                Achoerodus - 2
                ⊕ Dotalabrus - 2
                - Austrolabrus - 1
                .
Eupetrichthγs - 1
                ⊕ Halichoeres - 1
                ⊞ Neoodax - 1
                ⊕ Ophthalmolepis - 1
```

re biodiversity conservation and the sustainable management of marine resources through the production of highnd temporal scales beyond those possible by scientific dive teams (which have to work with increasingly limited

Occurrence records (74,318)

BHL Literature (657)

Results per page 10 ▼ Sort by best match ▼ Sort order normal

#### urvey Records

re biodiversity conservation and the sustainable management of marine resources through the production of highnd temporal scales beyond those possible by scientific dive teams (which have to work with increasingly limited

#### ages

re biodiversity conservation and the sustainable management of marine resources through the production of highnd temporal scales beyond those possible by scientific dive teams (which have to work with increasingly limited

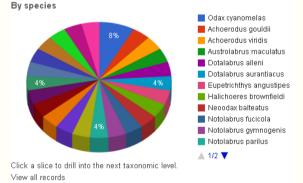

|         | About the Atlas     | Citizen Science         | Help                          |
|---------|---------------------|-------------------------|-------------------------------|
|         | Data                | Publications            | Associated sites              |
| rojects | Find a record       | FAQ                     | Atlas mobile site             |
|         | Find a data set     | FieldData software help | Biodiversity Heritage Library |
|         | Sensitive data      | Atlas governance        | IdentifyLife                  |
|         | Data integration    | Digitisation guidance   | Morphbank images              |
|         | Dashboard           |                         | OZCAM                         |
|         | Sandbox             |                         | Australia's Virtual Herbarium |
|         | Unload energe liete |                         | BOLD                          |

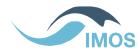

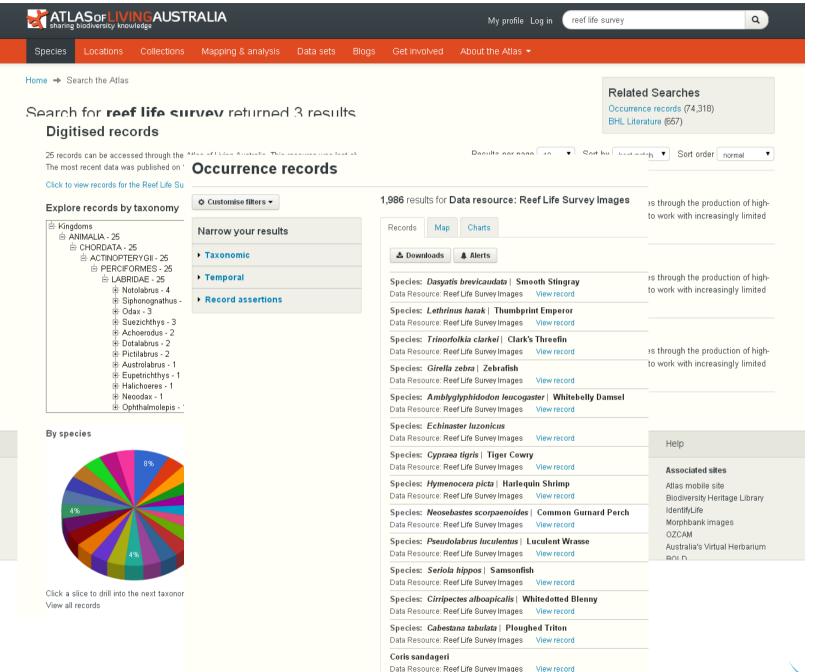

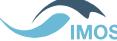

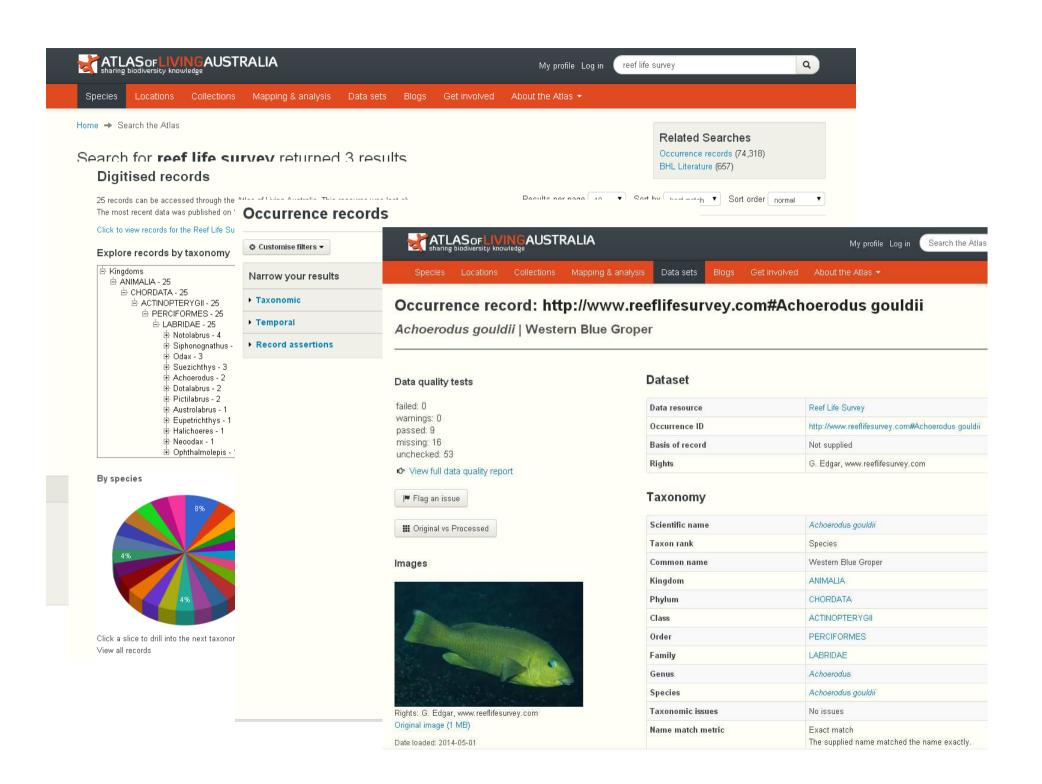

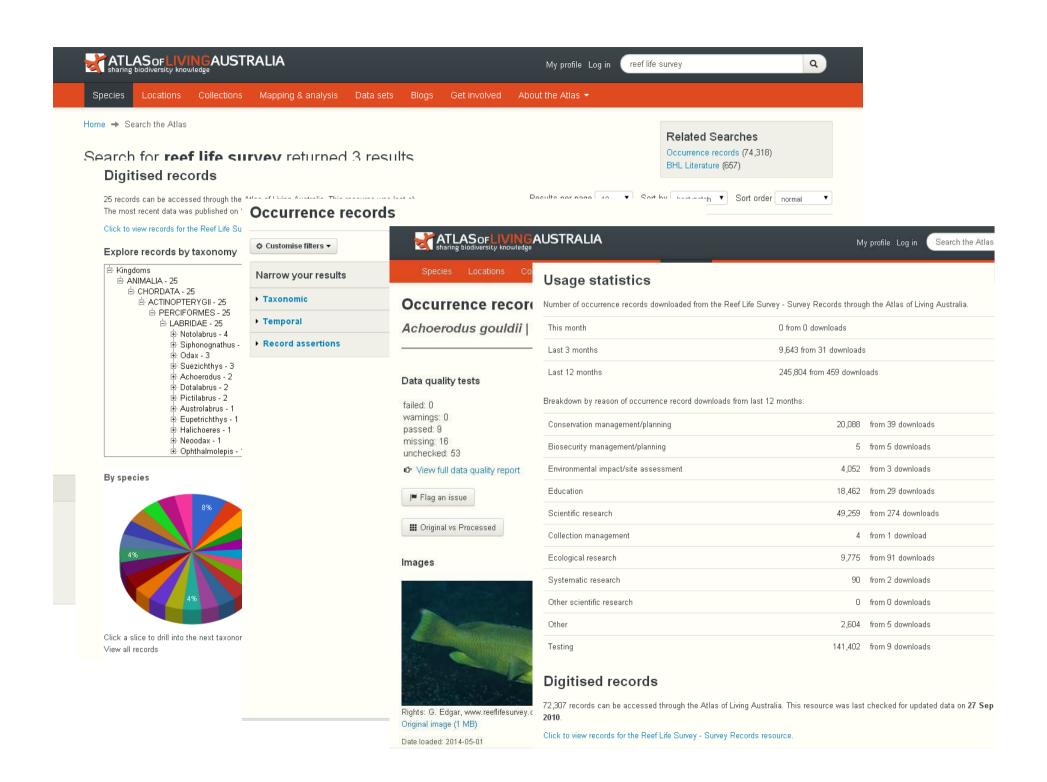

# Australian Ocean Data Network A 'one-stop-shop' for Australian Marine data'

# User Stories for RLS data pilot study

- 1) Show me what vertebrate and invertebrate species were found at this site
- 2) Show me all of the sites that were surveyed and the presence/absence of a particular species at each of those sites.

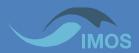

## IMOS Ocean Portal http://imos.aodn.org.au

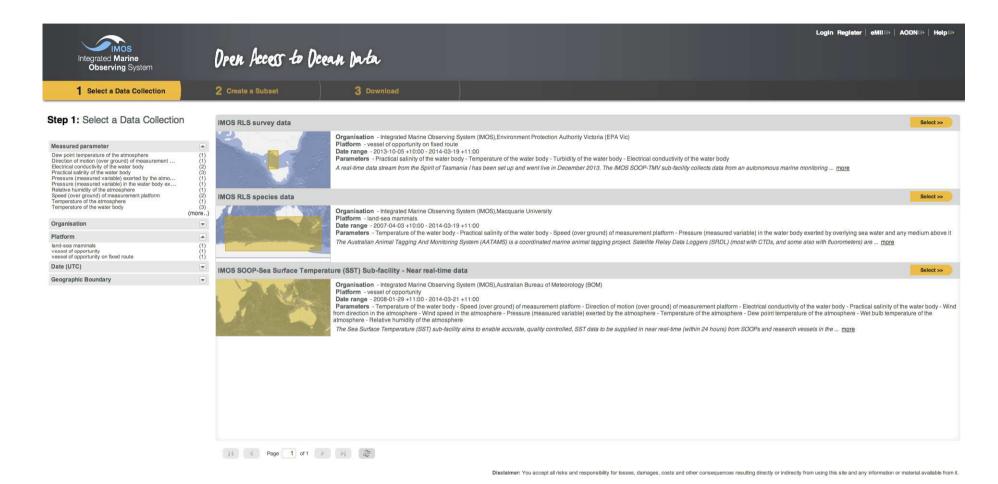

Select the RLS Survey Data or RLS Species Data views. Survey Data supports User Story 1, Species Data supports User Story 2.

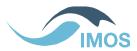

## **RLS Survey data**

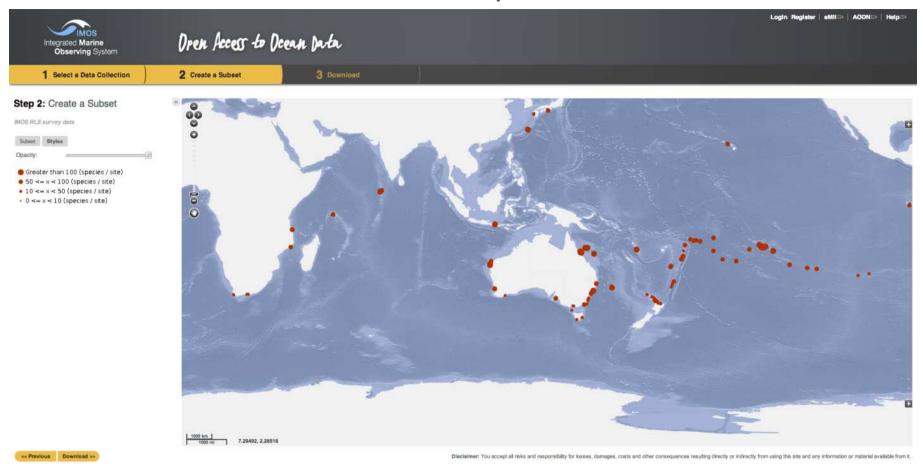

Survey Data 'style view' with the key to the map symbols in the left panel.

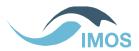

#### **RLS Survey data**

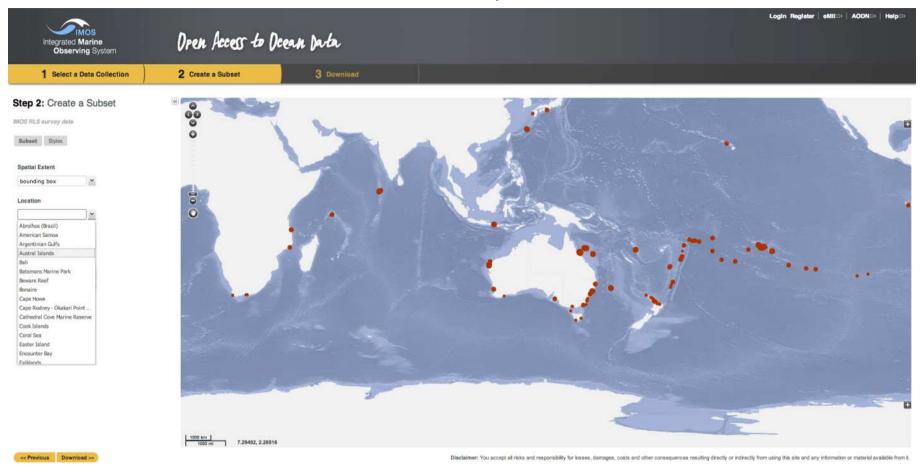

Survey Data 'style view' with the key to the map symbols in the left panel.

'subset view' with spatial subset options displayed in the left panel.

## **RLS Species data**

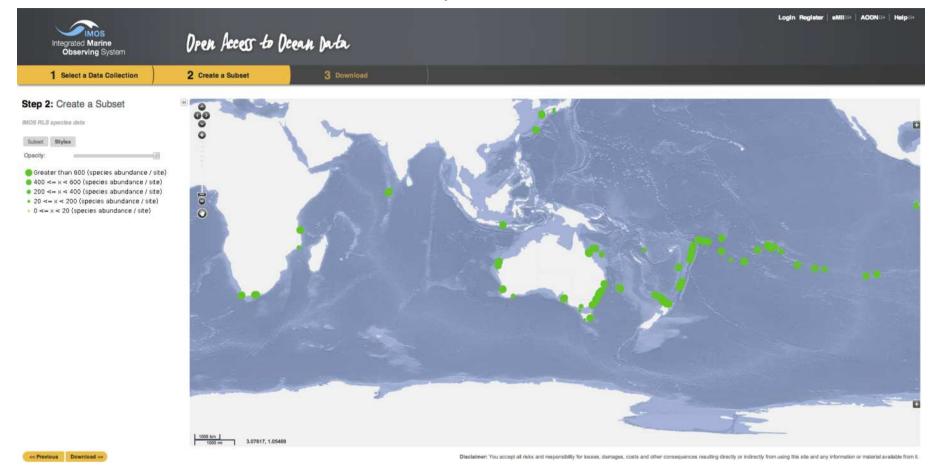

Species Data 'style view' with the key to symbols in the left panel

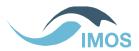

### **RLS Species data**

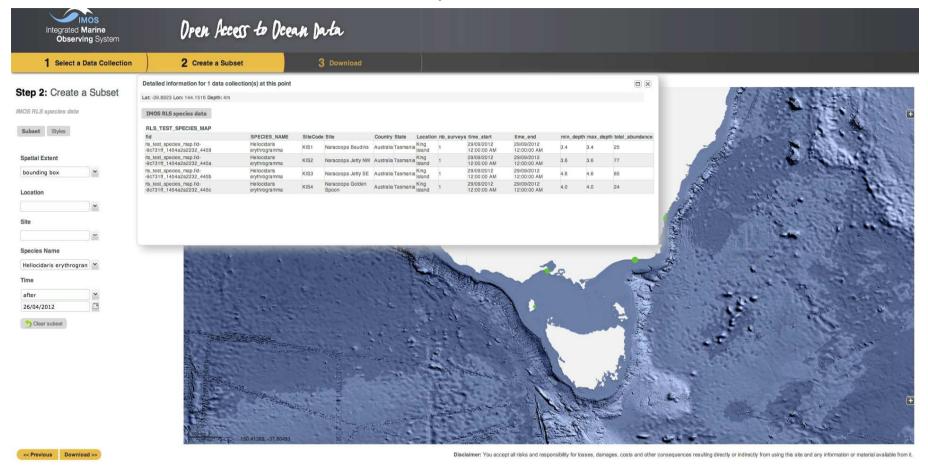

Species Data 'style view' with the key to symbols in the left panel Species Data 'subset view' with spatial subset options
Step 3 – download a csv file with subsetted data

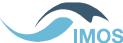

# Next steps

- Load all RLS data into database
- Configure layers
- Publish!

 RLS data seen as a pilot study: replicate the process for acoustic detection data (>50 million detections)

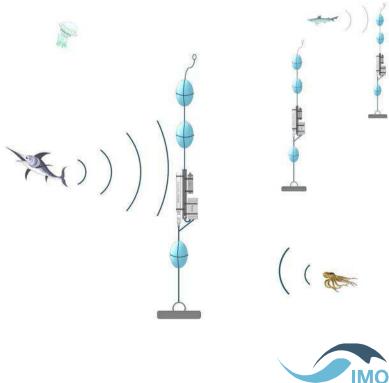

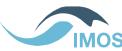

# IMOS portal <a href="http://imos.aodn.org.au">http://imos.aodn.org.au</a>

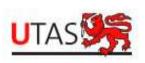

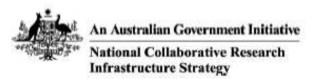

IMOS is a national collaborative research infrastructure, supported by Australian Government. It is led by University of Tasmania in partnership with the Australian marine & climate science community.

www.imos.org.au

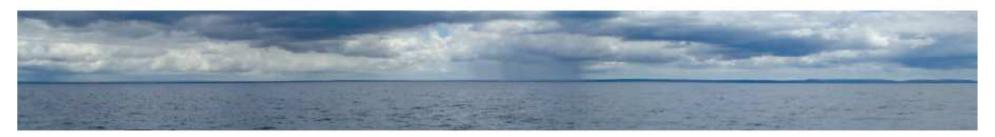

## Roger Proctor roger.proctor@utas.edu.au

The Operators of the IMOS infrastructure are:

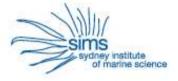

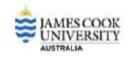

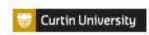

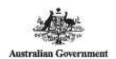

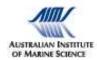

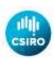

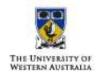

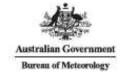

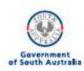

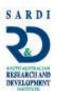